HNS

(Affiliated to Saurashtra University)

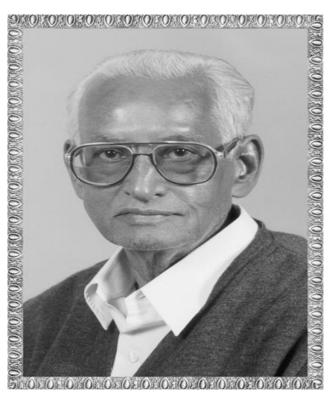

# Lt. Shree Chimanbhai Shukla

B.C.A./B.SC.I.T.-SEMESTER-3

# **RDBMS USING ORACLE**

Shree H.N.Shukla College 2, Vaishali Nagar, Nr. Amrapali Under Bridge, Rajkot Ph. (0281)2440478 Shree H.N.Shukla College 3, Vaishali Nagar, Nr. Amrapali Under Bridge,Rajkot. Ph. (0281)2471645

Website: www.hnsgroupofcolleges.org

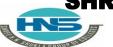

(Affiliated to Saurashtra University)

# **UNIT-1 INTRODUCTION OF DBMS & RDBMS**

# **INDEX**

| T |    | PI | S |
|---|----|----|---|
| - | V. | 1  | J |

INTRODUCTION OF ORACLE

WHAT IS INFORMATION?

WHAT IS DATA?

WHAT IS DATABASE?

**DIFFERENCE BETWEEN DBMS & RDBMS** 

SQL

**EXPLAIN RELATIONSHIP** 

**EXPLAIN E-R DIAGRAM** 

**EXPLAIN DR.E.F. CODD RULES** 

SQL\*PLUS

**SQL COMMAND** 

**DATA TYPES** 

SQL VS SQL \* PLUS

**SQL\*PLUS FORMATTING TAG** 

**OPERATOR** 

(Affiliated to Saurashtra University)

# Q-1. Introduction Of Oracle.

- **■** Title Explain:- (Only for Understanding)
- **♣**What is oracle in simple word
- Trailor Of topic: (Only for Understanding)
- In this topic we can explain who was found oracle
- oracle market value
- what was oracle found
- **Detail :(Exam Content)**
- Oracle corporation is an <u>american multinational</u> <u>company</u>
- Headquartered of oracle corporation is in <u>redwood city</u>, california (usa).
- The company sells database software and technology.
- ♣ Oracle was found in june/16/1977 by larry ellison, bob miner.
- Oracle is the <u>second-largest software</u> <u>company</u> by revenueand market capitalization <u>after microsoft.</u>
- **♣** Total number of employees are **136,000 (2019)**.
  - Learning outcome: (Summary)
    - Redwood city head quarter
    - 416<sup>th</sup> June-1977 oracle was found
    - **♣** Bob miner and larry elision was found

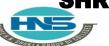

(Affiliated to Saurashtra University)

# **4** ONE WORD QUESTION AND ANSWER

| SR.NO | QUESTION                     | ANSWER                     |
|-------|------------------------------|----------------------------|
| 1     | who was found oracle         | Larry elision bob<br>miner |
| 2     | When was oracle found        | 16 <sup>th</sup> june1977  |
| 3     | Head quarter of oracle is in | Redwood city               |

# **Q-2 what is information?**

- **<u>Title Explain:</u>** (Only for Understanding)
- **♣** Information means what?
- **■** Trailor Of topic: (Only for Understanding)
- What is detail data
- **Detail:-(Exam Content)**
- ♣ Meaning full data is called information.
- Learning outcome: (Summary)
- Which types of data are called information

# Q-3. What is data?.

- <u>Title Explain:</u> (Only for Understanding)
- Data means what?.

(Affiliated to Saurashtra University)

- **<u>■ Trailor of topic:</u>** (Only for Understanding)
- Any typed of character is called data
  - Detail:-(Exam Content)
- **♣** Data is raw material
  - Learning outcome: (Summary)
  - **4** it is raw material.

# **Q-4what is database?**

- **■** <u>Title Explain:</u> (Only for Understanding)
- Definition of dbms.
  - **■** Trailor Of topic: (Only for Understanding)
- Any database software data is store in table format.
  - **Detail:-(Exam Content)**
- Collection of tables is called data base.
  - Learning outcome: (Summary)
  - **♣** Database is collection of table
  - 🖶 In all data base data are store.

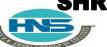

(Affiliated to Saurashtra University)

# Q-5 what is table?

- **■** Title Explain: (Only for Understanding)
- Definition of table.
  - **■ Trailor Of Topic:** (Only for Understanding)
  - We can explain what is table and what is raw and column.
  - Detail:-(Exam Content)
  - **4** Table means collection of raw and column
  - **■** Learning outcome: (Summary)
  - **4** Raw and column means table
  - In table all the users data are store.

# Q-6 difference between Dbms & Rdbms.

- **■ Title Explain:** (Only for Understanding)
  - In this question we can different between dbms and rdbms.

(Affiliated to Saurashtra University)

# **■ Trailor Of Topic:**- (Only for Understanding)

♣ In this topic we can explain dbms and rdbms full form , what is advantages of dbms and rdbms.

# **■ Detail:-(Exam Content)**

| <u>Dbms</u>                  | <u>Rdbms</u>                  |
|------------------------------|-------------------------------|
| ■ Database management        | ■ Relational data base        |
| system                       | management system.            |
| In dbms relationship         | In rdbms relationship         |
| between two table or file    | between two tables or file    |
| are maintain by program      | can create at the time of     |
|                              | table creation.               |
| Dmbs does not support        | Rdbms support client and      |
| client and server model.     | servermodel                   |
| ■ Dbms there is no security  | In rdbms there are multi      |
| of data.                     | level of security of data.    |
| ■ Each table given extension | ■ Many tables are in one data |
|                              | base.                         |
| ■ Dbms satisfied less then 7 | ■ It satisfied more then 7    |
| rules of dr.e.f codd rules   | reules of dr.ef codd.         |

# Learning outcome: (Summary)

- Which one is best about both
- ♣ In dbms less then 8 rules are satisfied.
- In rdbms more then 8 rules are satisfied.
- Dbms not support client and server.
- Rdbms support client and server.

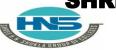

(Affiliated to Saurashtra University)

# **4** ONE WORD QUESTION AND ANSWER

| SR.NO | QUESTION                    | ANSWER                         |
|-------|-----------------------------|--------------------------------|
| 1     | Full form of dbms           | Database management system     |
| 2     | Full form of rdbms          | Relational database management |
|       |                             | system                         |
| 3     | Dbms support client server? | No                             |
| 4     | Which one is best?          | Rdbms.                         |

# Q-7. Explain Relationship.

- **<u>Title Explain:</u>-** (Only for Understanding)
- **♣** Different types of relationship in the database.
- **Trailor Of Topic:** (Only for Understanding)
- In this topic we can explain what is relation ship and what is one to one and one to many and many to many.
- Detail:-(Exam Content)
  - It is way to define relation between Number of tables.
  - **♣** There are **three** types of relationship available like
    - 1) One to one relationship
    - 2) One to many relation ship
    - 3) Many to many relationship
- One to one relationship:-
  - One to one relationship is ,one field of first table is connected only one field of second table.
- One to many relationship:
  - One field of first table is connected with many field of second table is called one to many relationship.

(Affiliated to Saurashtra University)

# ■ Many to many Relationship:-

Many to many realtion ship is **one or more field** of **first table** is **connect** to the **one or more field of second table**.

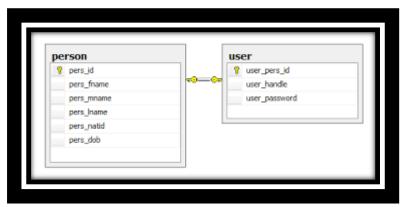

One to one relation ship.

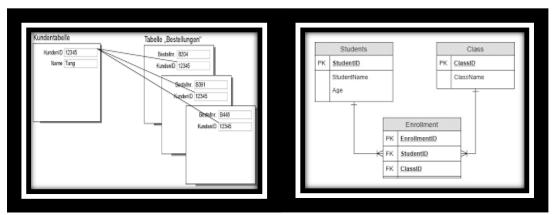

One to many relationship.

Many to many relationship

# Learning outcome:(Summary)

In this topic relationship like one column with many other column.

# **4** ONE WORD QUESTION AND ANSWER

| <u>No</u> | QUESTION                                      | ANSWER |
|-----------|-----------------------------------------------|--------|
| 1         | How many types of relationship are available? | 3      |

HNS

(Affiliated to Saurashtra University)

| 2 | One to one means? | One field of first table |
|---|-------------------|--------------------------|
|   |                   | and one field of second  |
|   |                   | table.                   |

# Q-8. Explain Dr.E-F Codd Rules.

- **<u>Title Explain:</u>-** (Only for Understanding)
- Explain Edgar F.Codd rules in detail.
- **■** Trailor Of Topic:- (Only for Understanding)
- **∔**In this topic we can explain detail rules of dbbs and rdbms
- When any software is called dbms and rdbms is based on these rules.
- If more then 7 rules are satisfied then software is called rdbms
- If less then 7 rules are satisfied then software is called dbms.
- **Detail:-(Exam Content)**
- **♣** Dr.edgar.f. codd is ibm reseacher.
- ₩ho first developed the relation database model in 1970.
- ♣ In <u>1985 dr.e.f.codd</u> published the <u>list of 12</u> rules that define anysoftware is dbms or rdbs.
- Here we can explain some important rules of dr.e.f. codd.
- **■** The information rule:-
  - 4 All the data should be **presented in table form.**
- Guarantee access rule:-
  - All the data should be access easily.

(Affiliated to Saurashtra University)

### ■ Systematic treatment of null value:

- ♣ A field should be allowed <u>null</u> which is <u>diferent from</u> <u>zero.</u>
- **♣** This **can not** apply **primary key**.

#### ■ View update rule:-

each view <u>support</u> the <u>same range of data</u> manipulation that has direct access to a table available

### ■ High level insert,update,delete:-

♣ It <u>suppor</u>t <u>high level</u> insert,update and delete.
Records of tables.

### ■ Physical data indepandence:-

♣ User should <u>remain isolated</u> from the <u>physical method</u> of <u>store</u> and <u>retrive</u> data from the **data base**.

### **■** Logical data independence

How data is view should not be change when the logical structure of the data base is changed.

# ■ Learning outcome:(Summary)

- Detail of all types of rules given by E.F.Codd.
- Why we follow this rules in all dbms and rdbms.
- All types of Formate.

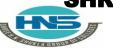

(Affiliated to Saurashtra University)

# **4**ONE WORD QUESTION AND ANSWER

| <u>No</u> | QUESTION                               | ANSWER       |
|-----------|----------------------------------------|--------------|
| 1         | Who was developed rules                | Dr.E.F. Codd |
| 2         | How many types of rules are available? | 12           |
| 3         | In data is present in tabular format?  | Yes.         |

# Q-9. What is Sql?

- Title Explain:- (Only for Understanding)
  - Overview of sql
- **Trailor Of Topic:** (Only for Understanding)
  - ♣Full form of Sql
  - Developed
  - **∔**What is Sql
  - Features & use of Sql
- Detail:-(Exam Content)
  - ♣ Sql is known as **language of database.**
  - Sql is stand for structured query language.
  - Sql is used to communicate with data base.
  - 🖶 Sql **developed** by **ibm in 1970.**
  - It is standard language <u>used to interact</u> with <u>modern</u> <u>data base.</u>
  - ♣ Sql is an **english** like **language** and it has simple command setwhich is easy to remember.
  - Sql statement are used to perform task such as insert, update anddelete the data.
  - ♣ Sql can <u>used by numbers</u> of <u>user</u>, including those with little or noprogramming experience.

(Affiliated to Saurashtra University)

# Learning outcome:(Summary)

- Sql Stands for Structure Query Language
- It was developed in 1970.
- ♣It is language of database.
- It is used to communicate the data base.

# **4**ONE WORD QUESTION AND ANSWER

| <u>No</u> | QUESTION                  | <u>ANSWER</u>   |
|-----------|---------------------------|-----------------|
| 1         | Sql Stands For            | Structure Query |
|           |                           | Language.       |
| 2         | Sql is Developed by       | Ibm             |
| 3         | When was Sql is Developed | 1970.           |
| 4         | Sql is Language of        | Data base.      |

# Q-10. What is Sql \* plus?

- Title Explain:- (Only for Understanding)
  - ♣What is Sql\*plus.
  - Over view of Sql\*plus...
- **Trailor Of Topic:** (Only for Understanding)
  - **♣**What is sql\*plus.
  - Property of oracle
  - Sql\*plus follow oracle
- **Detail:-(Exam Content)** 
  - **4** Sql \* plus is oracle product.
  - ♣ It <u>provide command window</u>, where sql <u>command</u> can be <u>writtenby the user.</u>

(Affiliated to Saurashtra University)

# Learning outcome:(Summary)

- ♣Sql\* plus is oracle product.
- ♣Sql\*plus is follow oracle rules.
- It is command window.

# **4**ONE WORD QUESTION AND ANSWER

| <u>No</u> | QUESTION                             | ANSWER           |
|-----------|--------------------------------------|------------------|
| 1         | Sql*plus is tool of                  | Oracle           |
| 2         | When we can write command of oracle? | Sql*plus window. |

# Q-11 .Explain Sql command.

- **<u>Title Explain:</u>** (Only for Understanding)
  - Here briefly describe the all types of sql command.
  - → Ddl, dml, dcl and dql command we can discuss here.
- **Trailor Of Topic:** (Only for Understanding)
  - What is ddl
  - **₩**What is dml
  - ♣What is dql
  - **♣**What is dcl command.
  - ♣When they all are used in practical program.

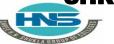

(Affiliated to Saurashtra University)

- **Detail:-(Exam Content)**
- There are **four** types of **SQL command**.
  - DDL (Data Definition Language)
  - DML (Data Manipulation Language)
  - DCL (Data Control Language)
  - **Language**
- **■** <u>DDL (Data Definition Language)</u>
  - **♣** DDL contains following commands or statements.
  - **CREATE**: It is used to <u>create objects</u> (table, view, function,procedure, trigger etc) in the database.
  - **ALTER**: It is used to **change the structure of database.**
  - **DROP**: It is used **to delete** objects from the database.
  - **TRUNCATE:** It is used to <u>remove all records</u> from the table, including all spaces allocated for the records are removed.
  - **GRANT**: It is used to give different **command grant (accessrights) to the user.**
  - **REVOKE**: It is used to take the given grant back from theuser.
- DML (<u>Data Manipulation Language</u>)
  - INSERT: it used to insert the data into a table
  - **UPDATE**: it used to **update** the **existing data** within atable.
  - **↓ <u>DELETE</u>**: it used to <u>delete all the records</u> from thetable, the space will be remaining.
  - CALL: it is used to call a PL/SQL program.
- **■** <u>DCL (Data Control Language)</u>

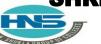

(Affiliated to Saurashtra University)

- **♣** DCL contains following commands or statements.
- COMMIT: it is used to save the work.
- **SAVEPOINT**: it is used to identify a **point in transaction**.
- **ROLLBACK**: Restore database to original **since the last commit (like undo).**

# ■ <u>DQL (Data Query Language)</u>

- **L**DQL contain only one statement.
- **SELECT:** It is used to <u>retrieve data from</u> thedatabase.

# Learning outcome:(Summary)

- Ddl is first types of command
- ♣ We can create , alter ,drop object in data base.
- 🖶 Insert record in table.
- Update records into table.
- ♣ Select records in to table.
- **♣** Save , commit and roll back.

# ONE WORD QUESTION AND ANSWER

|           |                 | •                          |
|-----------|-----------------|----------------------------|
| <u>No</u> | <u>QUESTION</u> | ANSWER                     |
| 1         | Ddl means       | Data definition language   |
| 2         | Dml means       | Data manipulation langage. |
|           |                 |                            |
| 3         | Dql means       | Data query languages       |
| 4         | Dcl means       | Data control language      |
| 5         | grant means     | Give grant to user         |
| 6         | Revoke means    | Take back to given grant   |

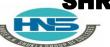

(Affiliated to Saurashtra University)

# Q-11 .Explain data types.

- <u>Title Explain:- (Only for Understanding)</u>
  - How many types of data types are available
  - Which data types is used for which purpose
- **Trailor Of Topic:-** (Only for Understanding)
  - **+**Character
  - 📥 varchar
  - varcahr2
  - 🖶 long
  - 🖶 raw data types.
  - Size of data types.
- **Detail:-(Exam Content)** 
  - **♣** SQL has following data types.
- CHAR:
  - Syntax: <column name> datatype (<size>)
  - ♣ User can <u>enter only character</u> if you specify column with this data type.
  - It is <u>fixed length character string</u>.
  - **Lesson :** Example: name CHAR (10).
  - ♣ Now user can enter 10 alphabetic characters into name column.
  - **Maximum size** of this data type is 255.
- **VARCHAR**:
  - Syntax: <column name> VARCHAR (<size>)

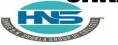

(Affiliated to Saurashtra University)

- User can <u>enter both character and numeric</u> <u>value</u> if you specify column withthis data type.
- It is variable length character string.
- **♣** Example: name VARCHAR (10)
- ♣ Now user can enter 10 alphanumeric digits into name column.
- Maximum size of this data type are 2000 characters.

#### ■ Varchar2

- **♣** Syntax: <column name> VARCHAR2 (<size>)
- ♣ User can <u>enter both **character and numeric**</u>
  value if you specify column withthis data
  type.
- **4** It is variable **length character string**.
- **♣** Example: name VARCHAR 2(10).
- Maximum size of this data type are 4000 characters

#### **■** <u>Date:-</u>

- ♣ Syntax: <column name> DATE.
- **♣** This data type is used to **represent date.**
- **♣** The standard format is **DD-MON-YY**.
- **Les Example: DOB date**
- ♣ Now user can enter date into DOB column.

### ■ $\underline{NUMBER(P,S)}$ :

- **♣** Syntax: **<column name> NUMBER (P, S)**
- ♣ The number data type is used to <u>store</u> <u>numbers (fixed orfloating point).</u>
- ♣ The <u>P (precision)</u> determines the maximum length of the data, whereas the <u>scale</u> <u>determines</u> the number of <u>placesto the right</u> <u>of the decimal.</u>
- ♣ If the scale is omitted then the default is zero.

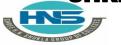

(Affiliated to Saurashtra University)

- ♣ The maximum length of this data type is 38 digits withPrecision and scale.
- **♣** Example: mob NUMBER (10)

#### ■ Long:

- **♣** Syntax <column name> LONG
- **♣** This data type is used to store variable **length character strings containing up to 2GB.**
- **♣** Only **one long value** can be **defined per table**.
- **↓** Long values <u>cannot be used</u> in <u>sub queries, functions</u>, and expressions.
- **Example:** image LONG

### ■ RAW/RAW LONG:

- ♣ Syntax: <column name> RAW
- <Column name> RAW LONG
- This data type is used to store binary data, such as picture or images.
- The size of RAW data type is <u>255 bytes.</u>
- ♣ The size of RAW LONG data type is 2 GB.

# **4**ONE WORD QUESTION AND ANSWER

| <u>No</u> | QUESTION                               | <u>ANSWER</u> |
|-----------|----------------------------------------|---------------|
| 1         | How many types of data types ?         | 7             |
| 2         | Char stands                            | Character     |
| 3         | Varchar 2 maximum size                 | 4000          |
| 4         | Number data types maximum size         | 38 digit      |
| 5         | Which data types is define only one in | Long.         |
|           | per table?                             |               |

(Affiliated to Saurashtra University)

# Q-12 .Difference between Sql V/s Sql \* plus.

# **■ Title Explain:- (Only for Understanding)**

**♣** Difference between both of them.

# **Trailor Of Topic:-** (Only for Understanding)

- Sql\* plus is oracle product.
- **♣** Sql is created as per ansi standard.
- ♣Sql\*plus is not advance
- Sql is very latest.

# Detail:-(Exam Content)

| Sql                      | Sql*plus                  |
|--------------------------|---------------------------|
| SQL is a language        | SQL *Plus is an           |
|                          | environment               |
| SQL is created as per    | SQL *Plus is ORACLE       |
| the ANSI standards       | proprietary               |
| SQL keywords can not     | SQL *Plus keywords can be |
| be abbreviated           | abbreviated.              |
| SQL Statements           | SQL *Plus commands do     |
| manipulate data and      | not allow manipulation of |
| table definitions in the | values in the database    |
| database.                |                           |
| SQL statements are       | SQL *Plus commands are    |
| passes to SQL Buffer     | not passes to SQL Buffer  |

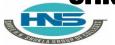

(Affiliated to Saurashtra University)

# Learning outcome:(Summary)

- Full form of Sql
- 🖶 Sql is create as per ansi form.
- **♣**Sql\*plus is create as per oracle.
- 🖶 Sql is advance
- Sql \*plus is based on oracle.

# **4** ONE WORD QUESTION AND ANSWER

| <u>No</u> | QUESTION                             | ANSWER           |
|-----------|--------------------------------------|------------------|
| 1         | Sql*plus is tool of                  | Oracle           |
| 2         | When we can write command of oracle? | Sql*plus window. |
| 3         | Sql is create as per standard        | Ansi             |
| 4         | Sql* plus is tool                    | Oracle           |
| 5         | Sql command is abbrivated?           | No               |
|           |                                      |                  |

# Q-13 Explain Sql\*plus command.

# **■ <u>Title Explain:</u>** (Only for Understanding)

♣ Briefly discuss about all types of sql\* plus formatting command.

# ■ **Trailor Of Topic:**- (Only for Understanding)

- 🖶 Spooling
- 🚣 Save
- **∔** Desc
- **∔**Ed
- **♣**Set commnds

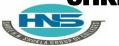

(Affiliated to Saurashtra University)

# ■ **Detail:-(Exam Content)**

**4** SQI \*PLUS HAS 10 SIMPLE COMMANDS.

#### ■ <u>SPOOL <filename></u>:

This allows <u>saving SQL statements</u> together <u>with their outputs to a file</u>

#### ■ <u>SAVE</u> <filename>:

This allows you to **save buffer contents into** a **file.** 

#### ■ DESCRIBE :

- **Lists the attributes of tables and other objects.**
- The command <u>also</u> canbe <u>written</u> as <u>DESC</u> .

### **■ EDIT** [filename]:

- Places you in an **editor** so you canedit a **SQL command**.
- 4 The command also can be written as ED [filename]

### **■ EXIT or QUIT**:

Disconnect from the database and terminate SOL\*Plus

### ■ <u>SET SERVEROUTPUT {OFF|ON}:</u>

Whether to display the <u>output of stored procedures</u> (or PL/SQLblocks).

### ■ <u>SET AUTOCOMMIT {OFF|ON}:</u>

**Commits after each SQL** command or **PL/SQL block** automatically.

(Affiliated to Saurashtra University)

### SET COLSEP { |text} :

- The text to be **<u>printed betweencolumns</u>** retrieved by SELECT statement.
- Columns normally separated by a space.

### ■ <u>SET SQLPROMPT {SQL|Text}</u>:

- **♣** Sets the **SQL\*Pluscommand prompt**
- **♣** <u>SQL></u> SET **SQLPROMPT** <u>'HNS'</u>;
- ♣Above command <u>will change</u> the prompt To <u>HNS></u>

# Learning outcome:(Summary)

- Save command
- Buffer command
- Set types of all command
- Sql prompt commnd

# **4**ONE WORD QUESTION AND ANSWER

| SR.NO | QUESTION     | ANSWER            |
|-------|--------------|-------------------|
| 1.    | SPOOL MEANS  | SPOOLING          |
| 2     | DESC MEANS   | DISPLAY STURCUTRE |
| 3     | COMMIT MEANS | SAVE WORK         |

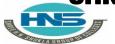

(Affiliated to Saurashtra University)

# Q-14 Explain sql Operator.

- **<u>Title Explain:</u>- (Only for Understanding)** 
  - **4** Over view of sql operator.
- **■ Trailor Of Topic:** (Only for Understanding)
  - Arithmetic operator
  - 🖶 Logical operator
  - Comparision operator
  - 🖶 Negate operator
  - **∔**Where clause
- Detail:-(Exam Content)
  - Operator is used with SQL statement in where clause.
  - **♣**SQL has following operator:
  - 4 1. Arithmetic Operator.
  - 4 2. Comparison Operator.
  - 🖶 3. Logical Operator.
  - **4.** Negate Operator.
  - **■** Arithmetic operator:-
    - +
    - 4 -
    - <u>...</u>\*
    - <del>4</del>%
    - **4**/
  - Comparison operator

    - <del>+</del> <>,!=
    - <u></u> <

(Affiliated to Saurashtra University)

- <mark>+</mark>>
- <del>+</del>>=
- <del>+</del><=
- <del>+</del>!>
- **4**!<

# **■** Logical operator:-

# **And operator:-**

- ♣ This operator is used to provide <u>multiple conditions</u> in <u>SQL statements</u>.
- **♣** Both conditions **must be true**.

#### Or operator:-

- ♣ This operator is used to provide <u>multiple Conditions</u> in SOL statements.
- **↓** Either **one or all** condition **may be true**.

#### **Between operator:-**

♣ This operator is used to <u>search values</u> between <u>max</u> <u>and minimum values</u>

#### **Exists operator:-**

This operator is used to <u>search for the presence</u> of a <u>row</u> in a specified table.

### Like Operator:-

**♣** This operator is used to **compare a string value.** 

### In operator:-

♣ This operator is used to <u>compare value</u> <u>from</u> a given <u>list</u>.

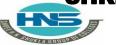

(Affiliated to Saurashtra University)

# Is null operator:-

This operator is used to check the null value.

### ■ Negate operator:-

#### Not operator:-

- This operator <u>reverses the meanings</u> of the <u>logical</u> <u>operator</u> with which it is used.
- ♣ For ex. **NOT EXISTS, NOT BETWEEN, NOT IN etc**

# **■** Learning outcome:(Summary)

- And operator is used for multiple condition
- **♣** Or operator use for single condition
- Like means compare string values
- 4 In means compare from given list
- ♣ Exits means presence of records.

**4** ONE WORD OUESTION AND ANSWER

| <u>No</u> | QUESTION                                                 | <u>ANSWER</u>             |
|-----------|----------------------------------------------------------|---------------------------|
| 1         | Both condition must be true in which operator?           | And                       |
| 2         | Any one operator is true?                                | Or                        |
| 3         | Which operator is used for compare value from given list | In                        |
| 4         | Like is used for                                         | Compare the string value. |